Cercles : repasse sur les pointillés et rajoute des cercles dans les grands en respectant le sens du tracé.

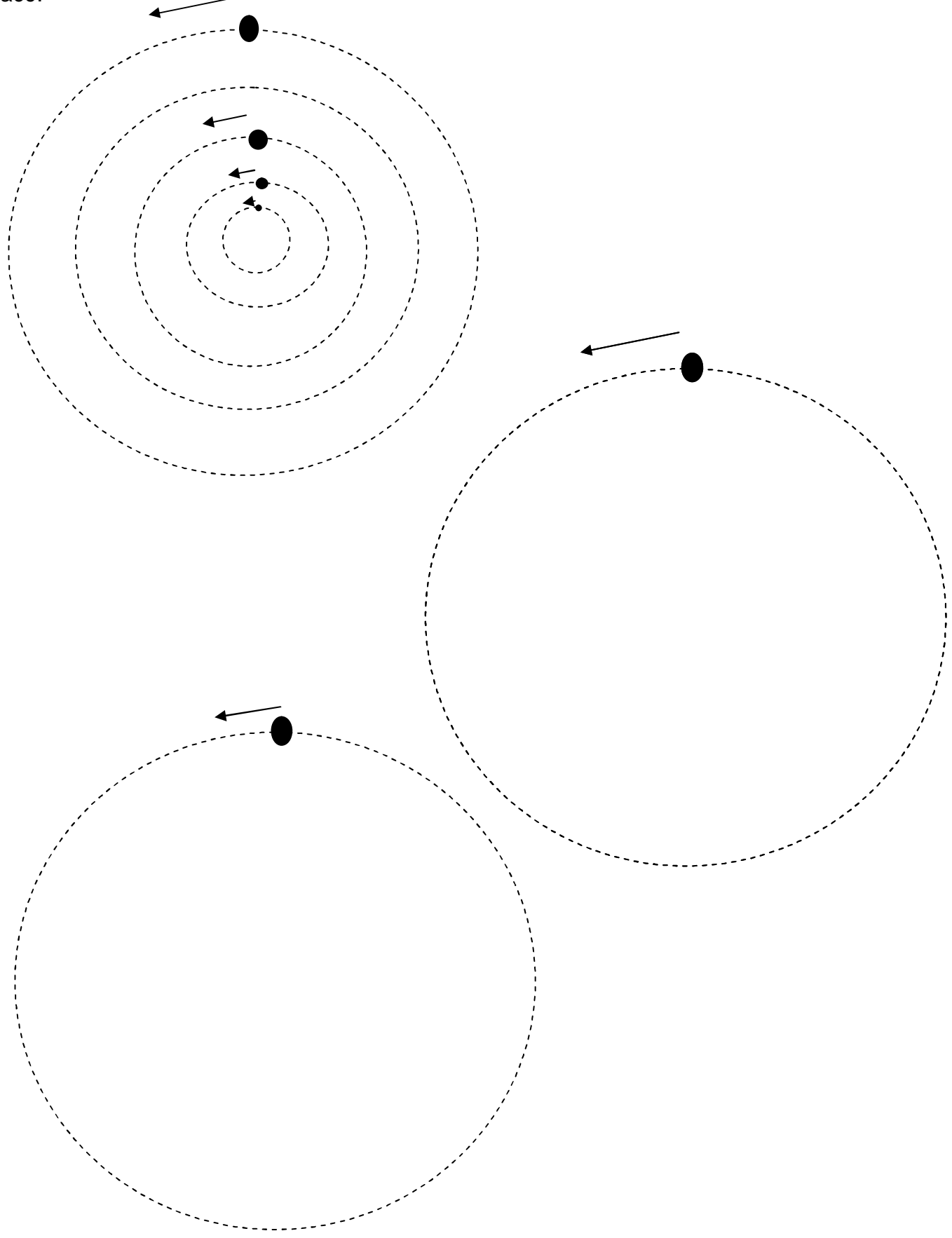